## Particle Filters and Tracking

Computational Perception and Artificial Intelligence

Mr. Michaud

### Particle Filters and Genetic Algorithms

- Modeled after Evolutionary Biology
- "Wisdom of the Crowd"
- Extension of a Bayesian Filters
- Used in conjunction with sensor systems, robotics, and Machine Learning Classification problems
- Key Idea: Position of Robot or sensed object is not discrete (a real number). Rather, the predicted position given sensor readings is a probability distribution over space.

## Summary of Particle Filter

- Create many (hundreds) of instances (particles) of a model or object.
- Run the model
- Get a measurement
- Calculate a weight for each particle based on the measurement
- Harvest at random according to the weight
- Remove the rest
- Breed the harvested particles
- Repeat!

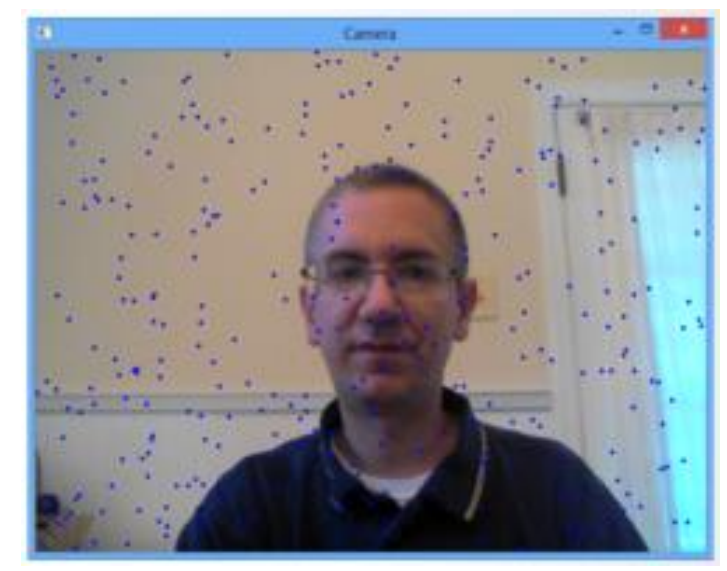

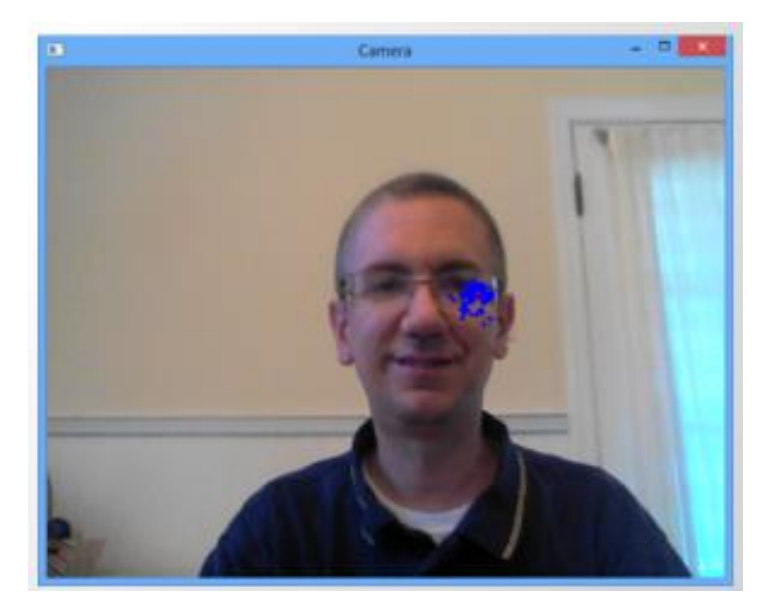

## Localization: A robot sensing problem

- . Assume a robot knows a 3D map of its world.
- It has noisy depth sensors but whose sensing uncertainty is **known**.
- It moves from frame to frame.
- . How well can it know where it is in  $(x, y, \theta)$ ?

**Sonar-based Localization Example** At the Smithsonian Museum of American History...

# **Initial<br>prediction**

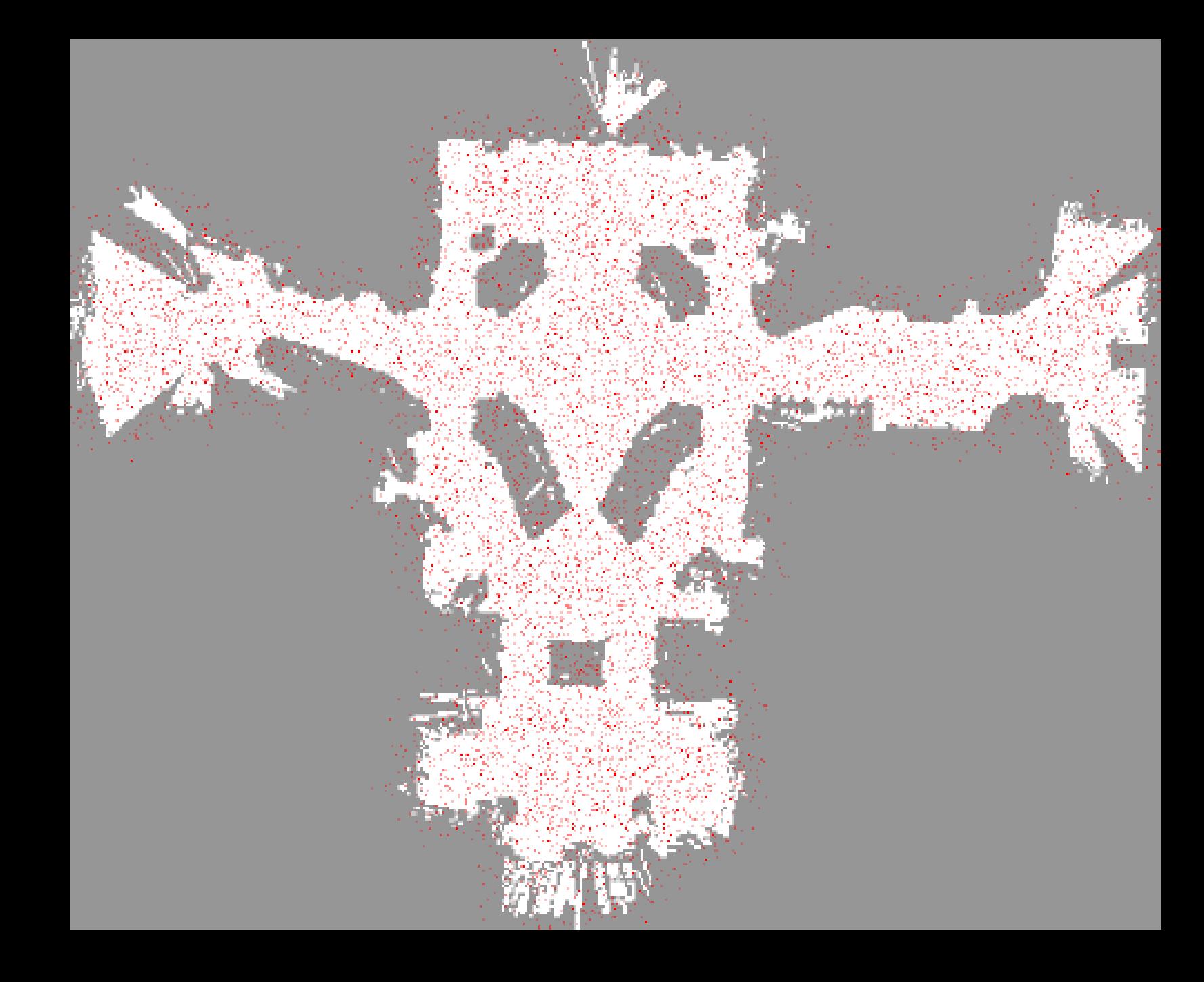

# First<br>observation

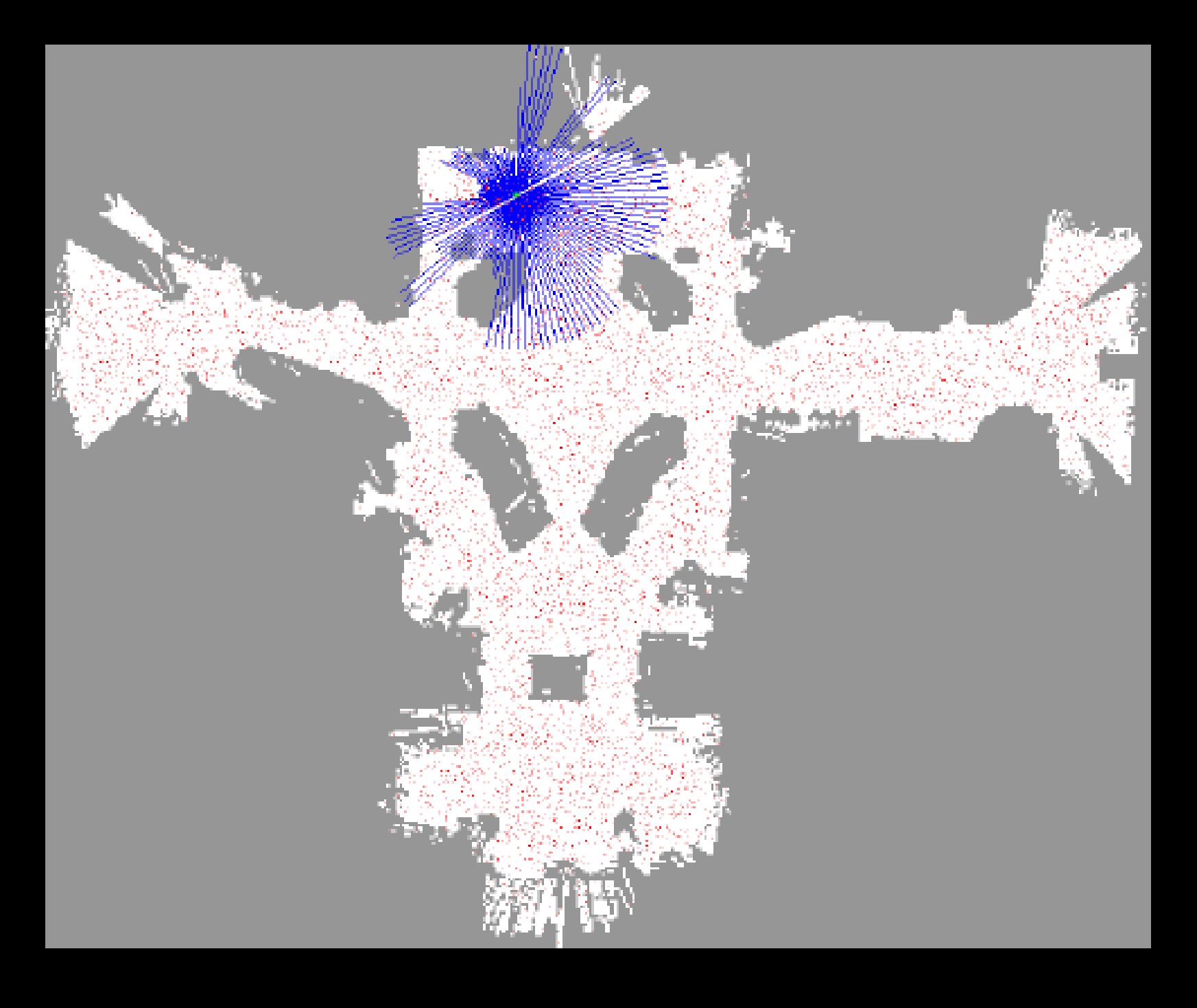

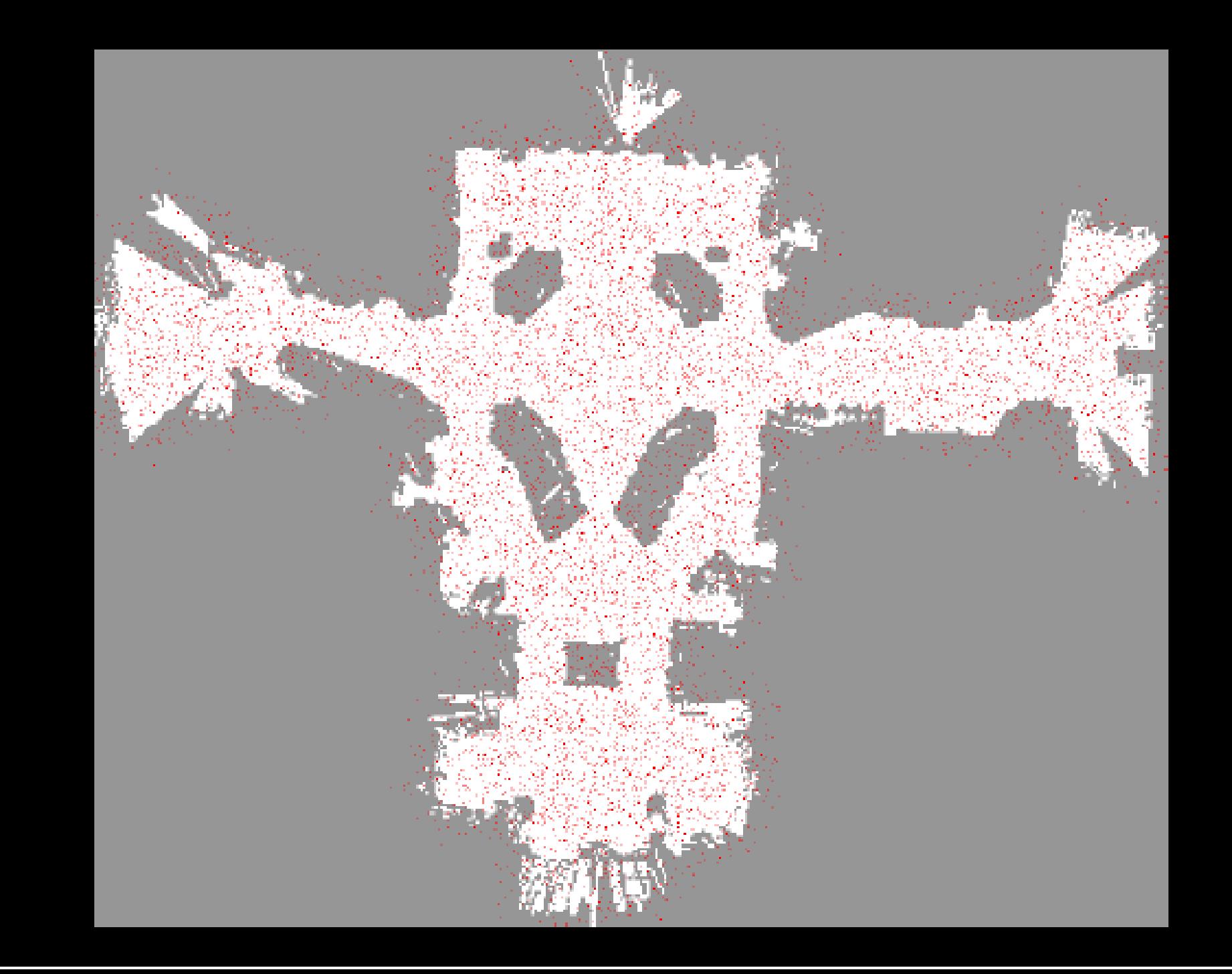

#### Corrected prediction

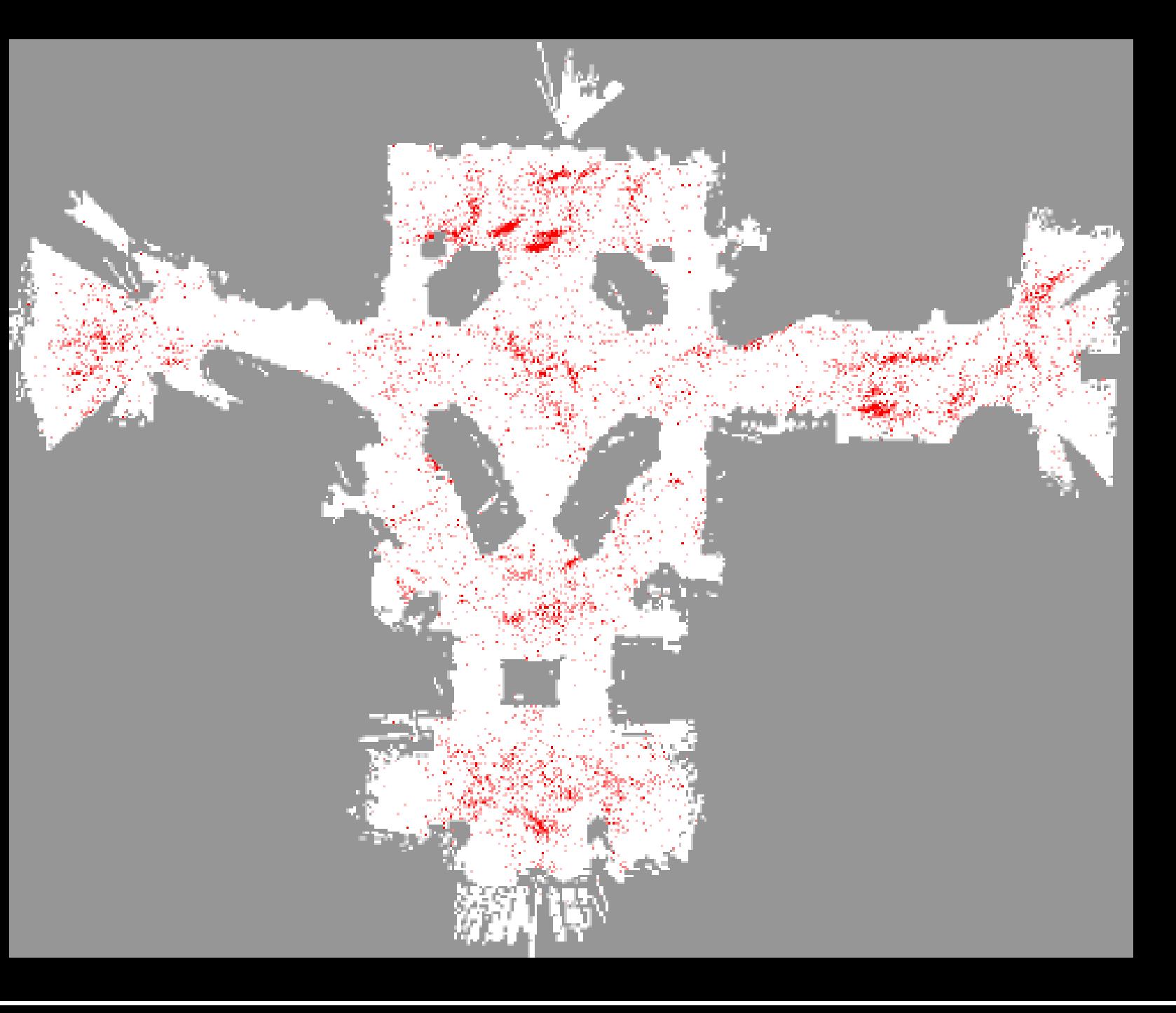

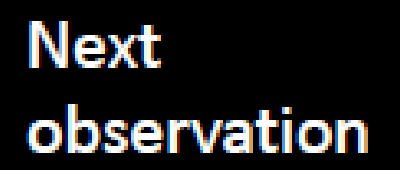

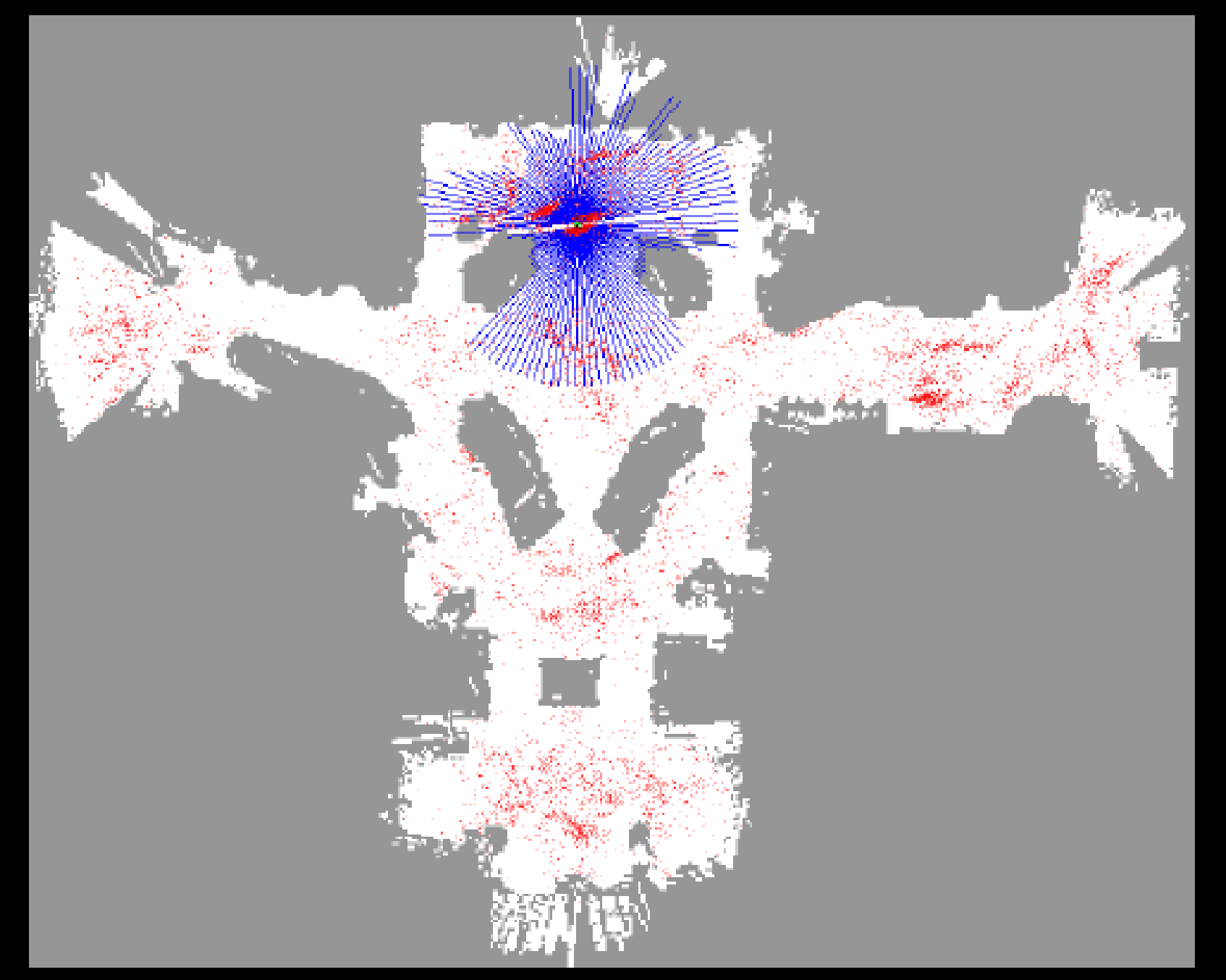

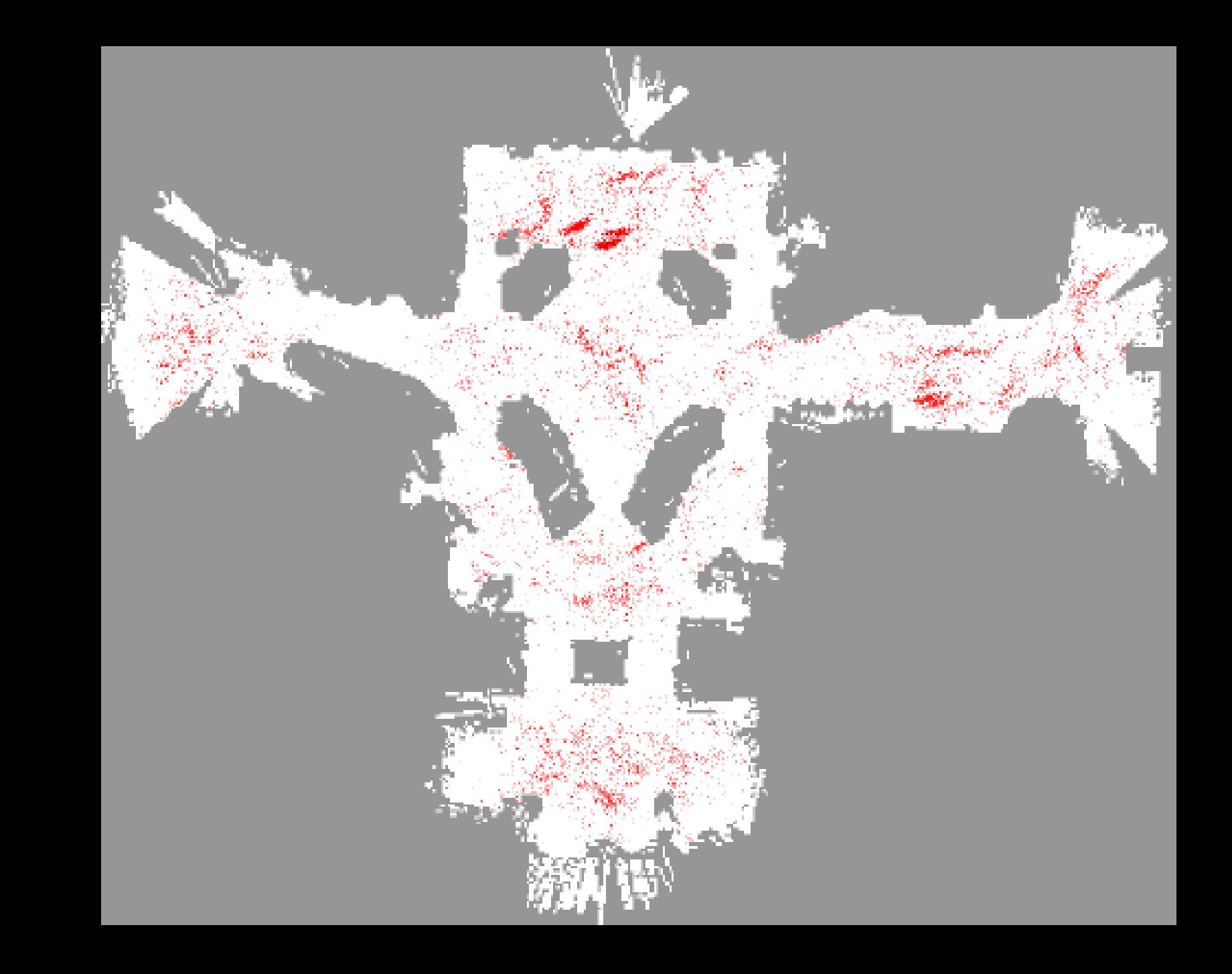

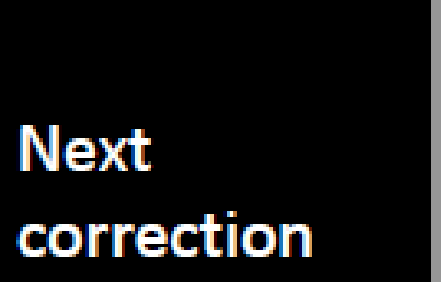

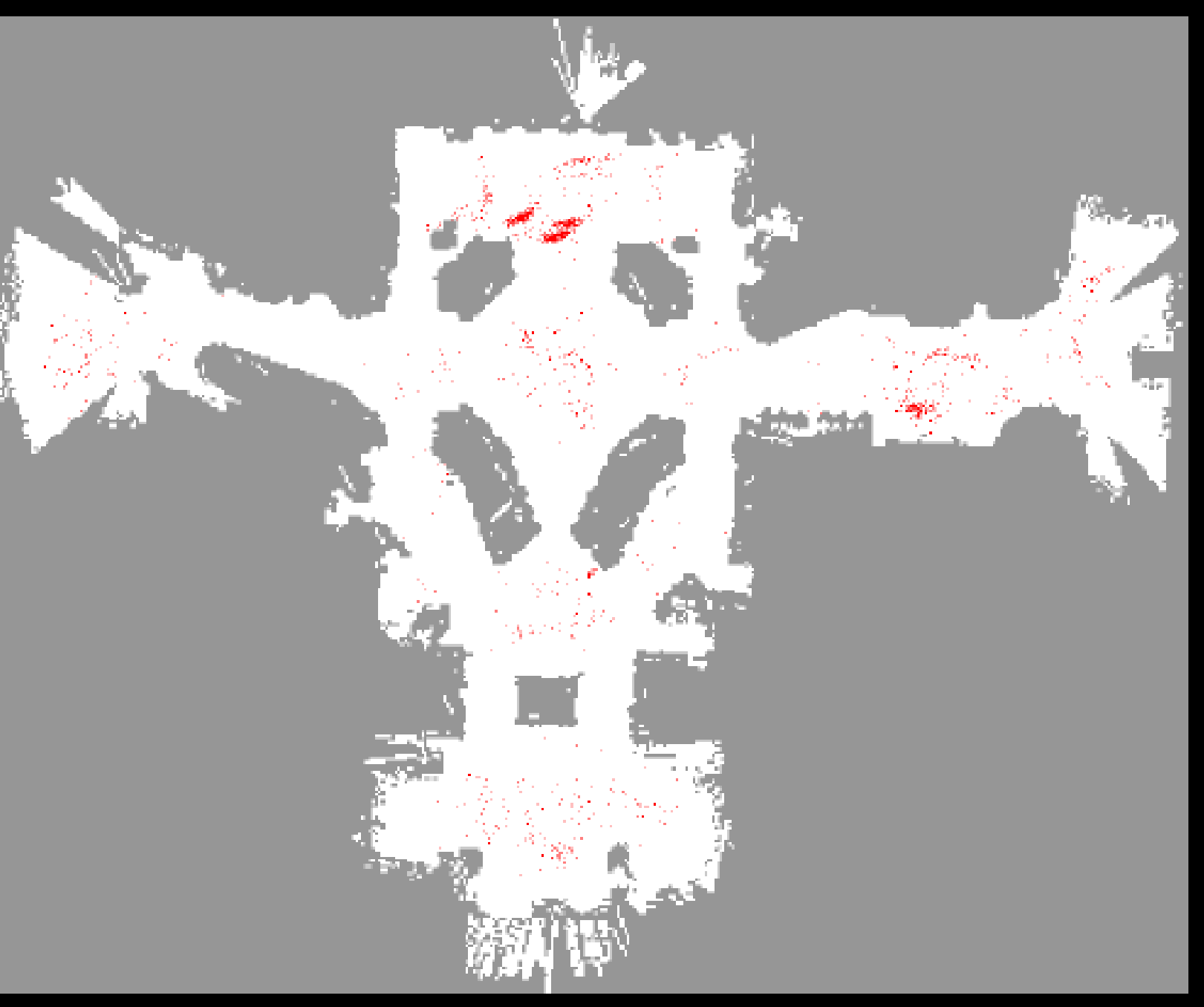

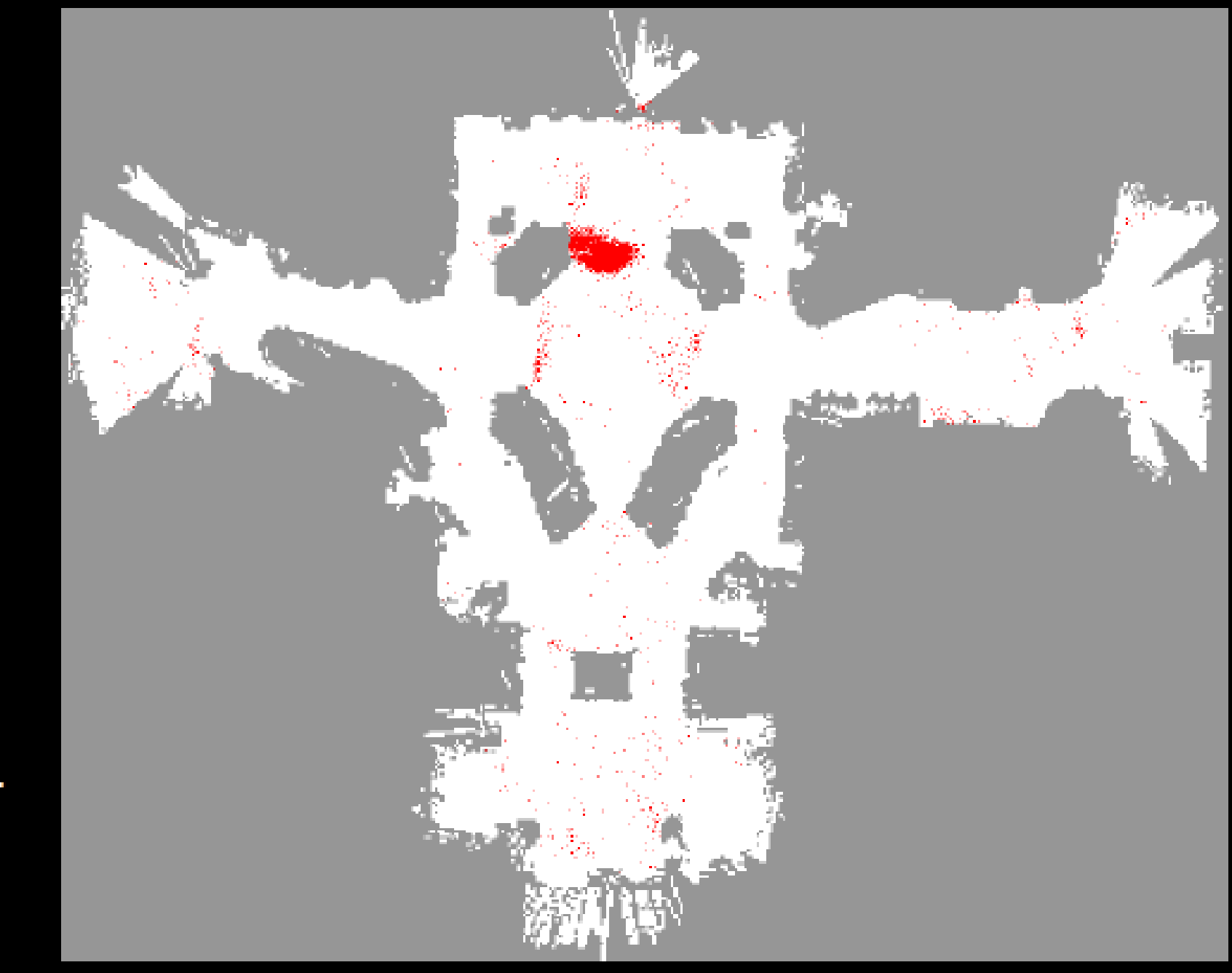

And so on...

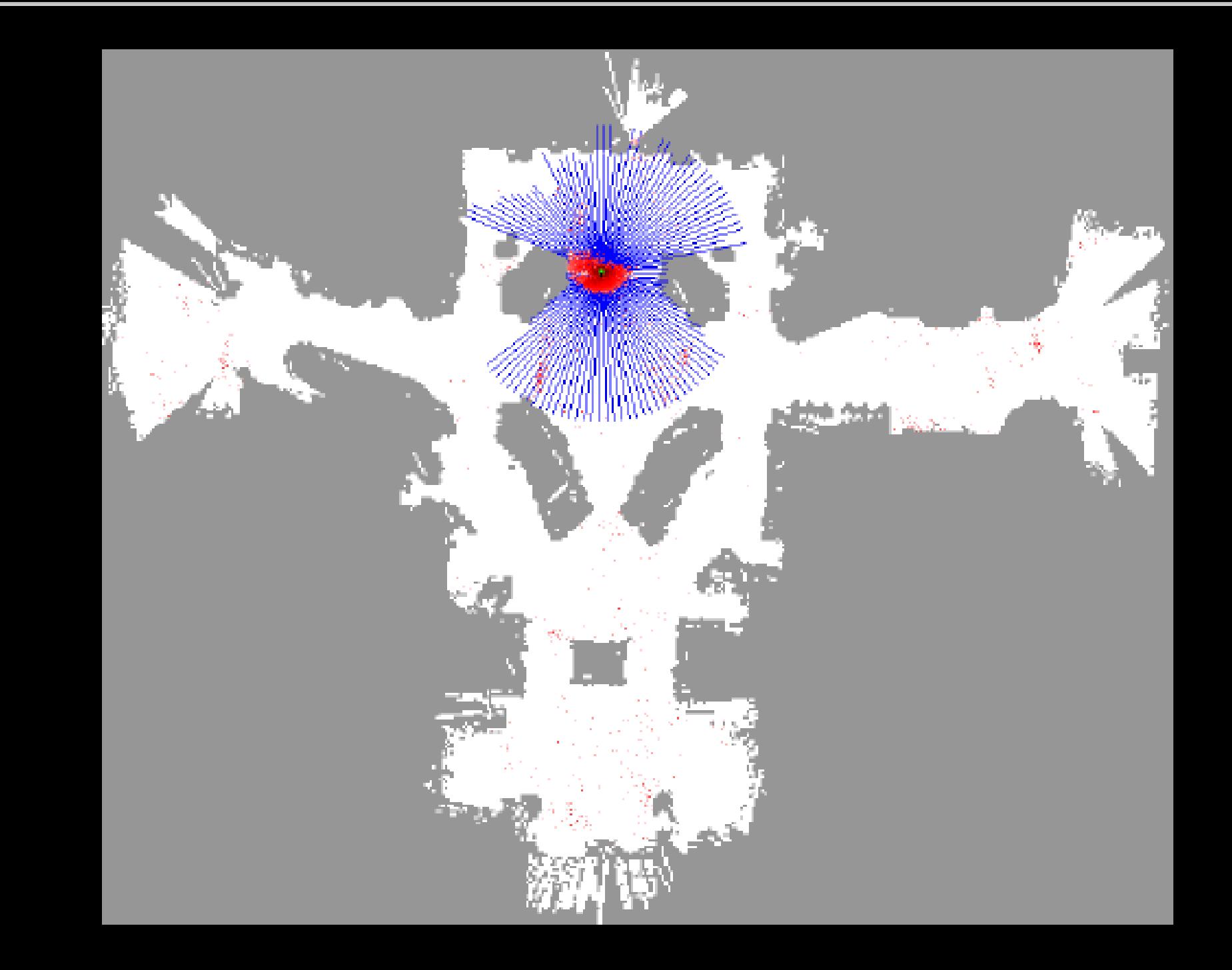

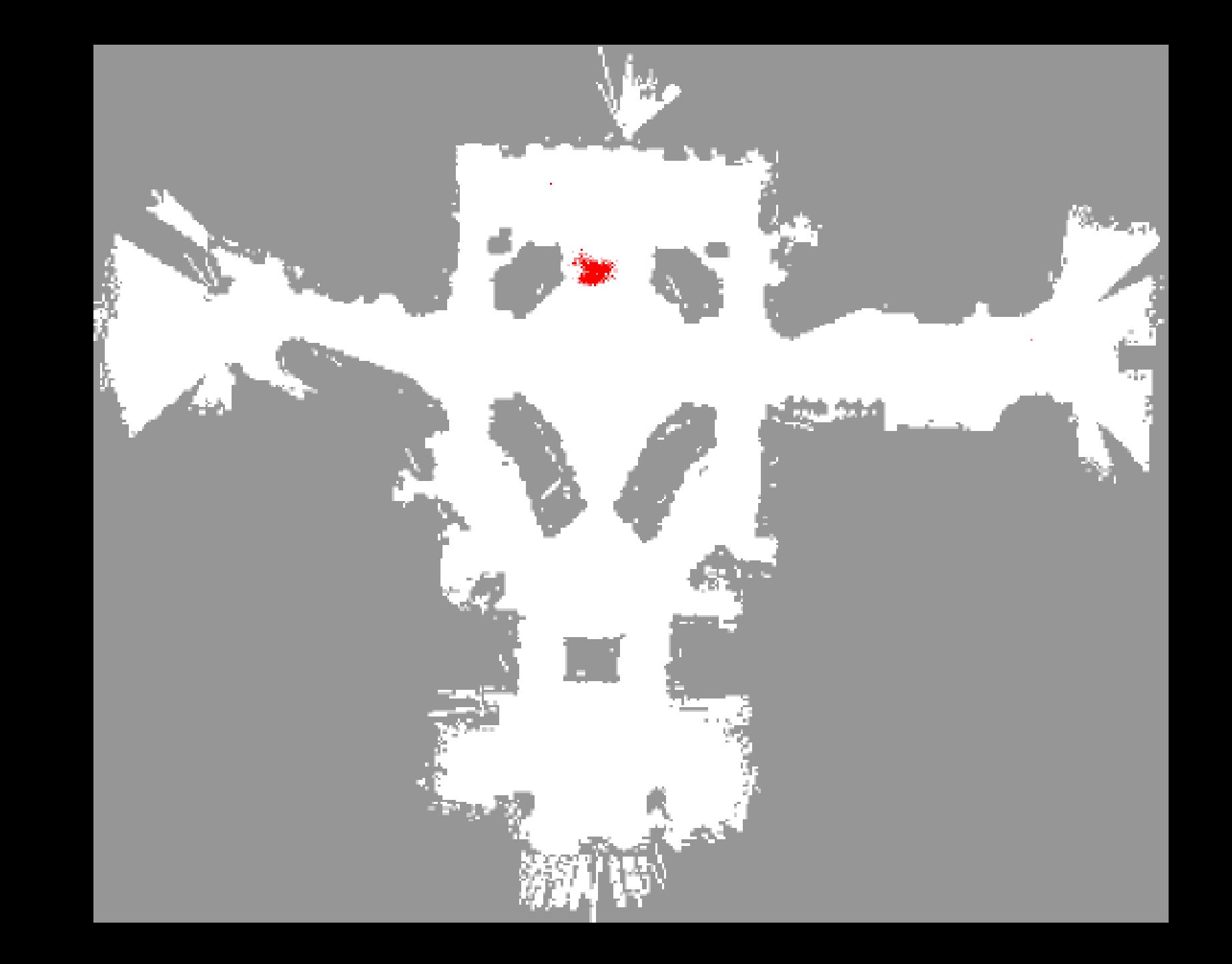

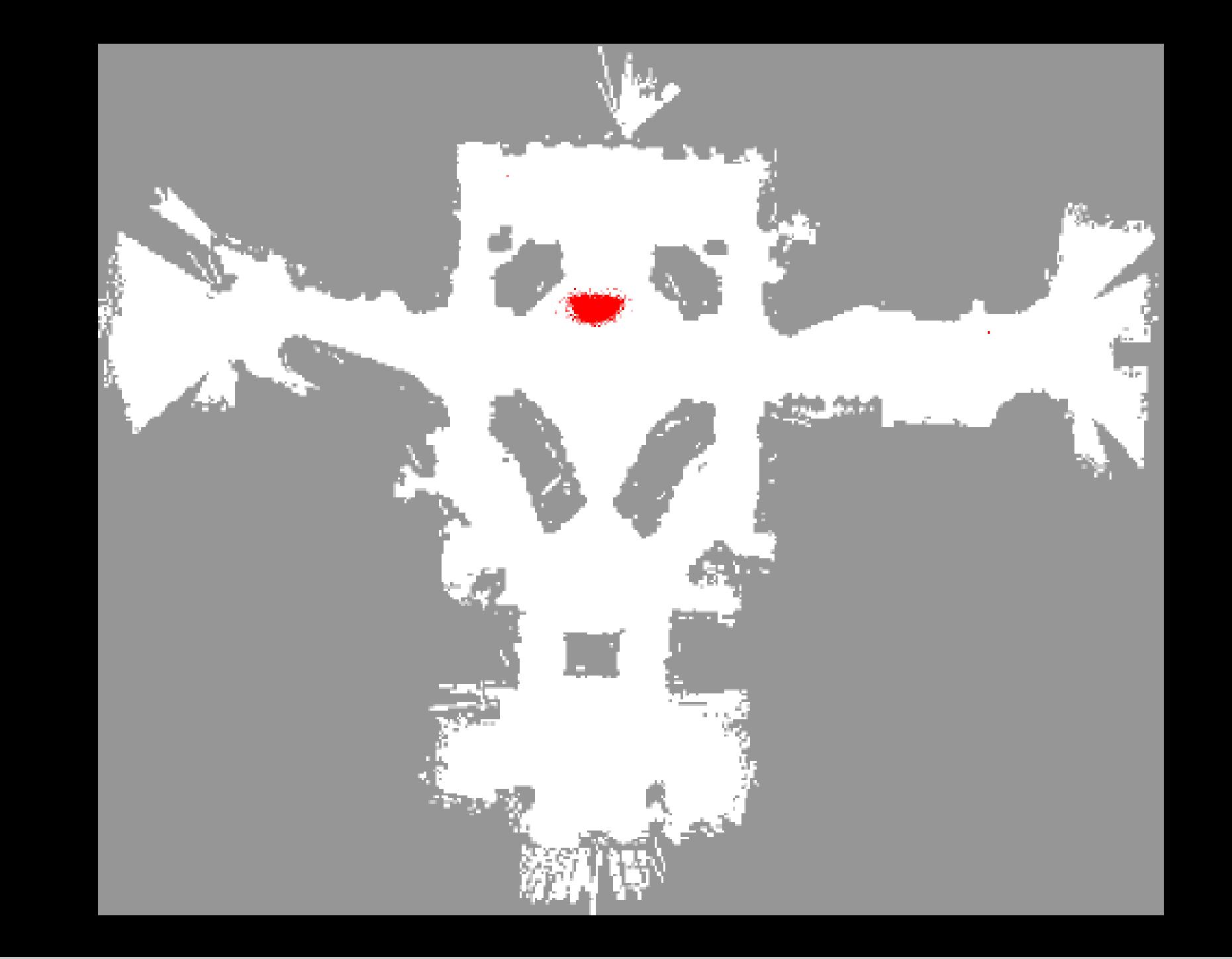

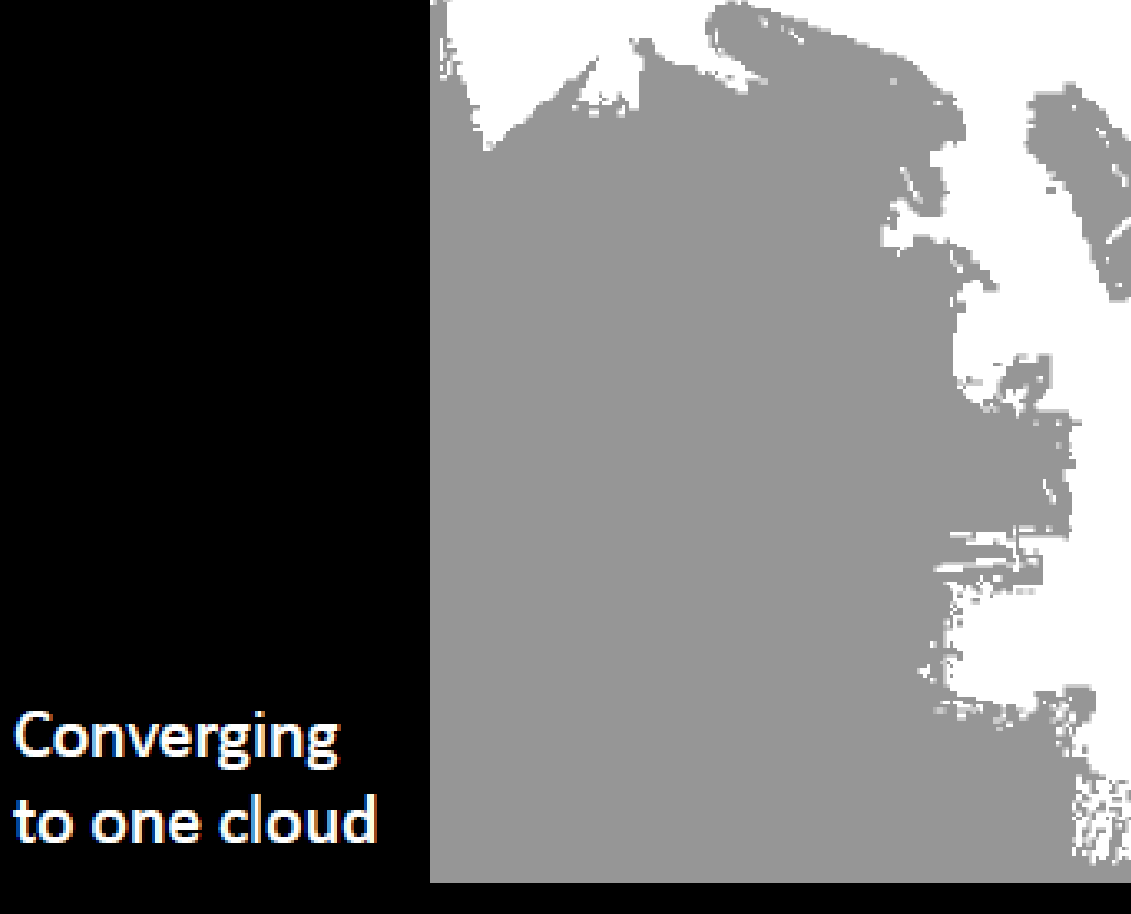

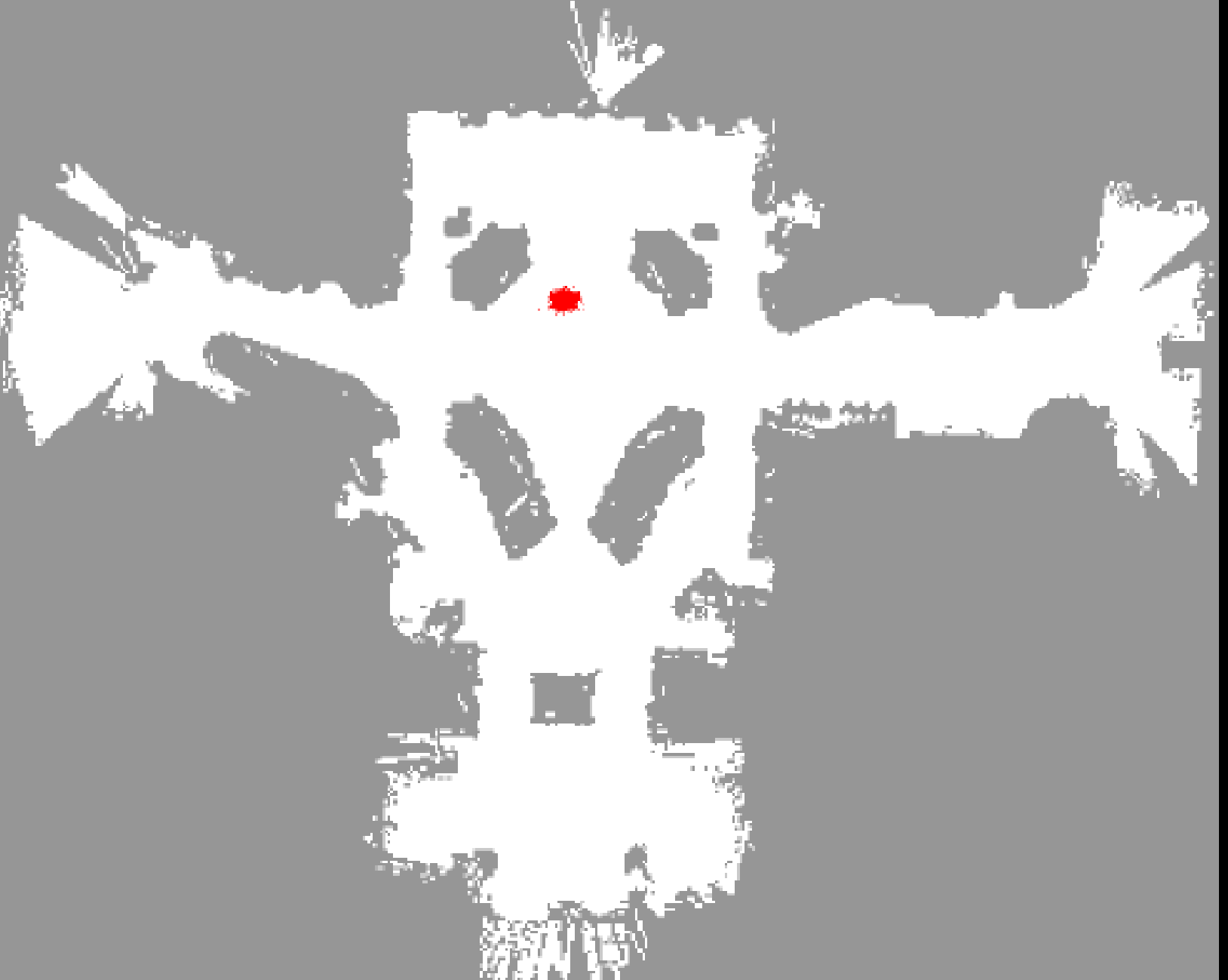

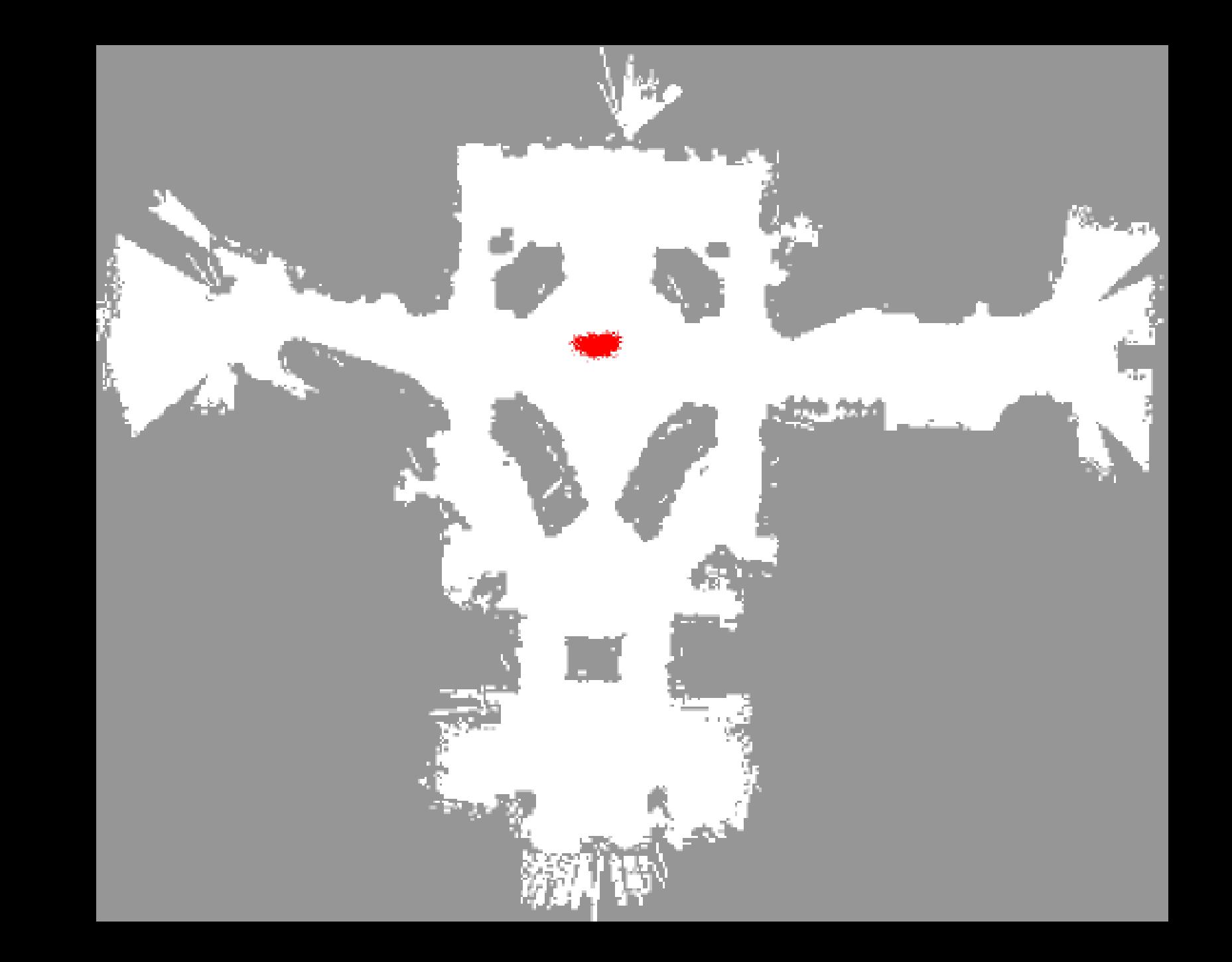

## Particle Filter Algorithm(Part 1)

# Setup Particles Initialize Particles P with N particles Set each particle in P with random values for location, velocity, and heading

# Move Particles

For each particle p in P:

Select a Random heading

Select a velocity based on a Gaussian value from initial velocity

Move each particle

## Particle Filter Algorithm: (Part 2)

# Measure and Assign weight to Particles Take a measurement m For each particle p in P: Assign error weight to p based on distance to m

# Resample and Breed Randomly select N particles from P based on weight (pick the closest particles) Assign these particles to Particles P

Return Particles and Moment of Particles (Mean location of Particles)

## Activity: Apply Particle Filter to Track an object in a live video stream

- What you Get: Python Modules (Available at: [Problem Set 09\)](http://nebomusic.net/perception/PS09.pdf)
	- robot.py: A Class modeling an individual robot object. This is the particle
	- ParticleClassDemo.py: An implementation of particles that only moves without resampling.
	- particleDemo.py: A module demonstrating implementation of camera and particles without resampling.
	- Particles.py: This is the class you will complete to implement the particle filter.
	- $ps09$  ssdfollow.py: You will complete this to test your SSD template matching.
	- $ps09.py$ : You will complete this module to track the object using the particle filter.

## Activity: What you will Do

- Run the  $particleDemo.py$  with your WebCam and make sure the camera and particles show on your Screen.
- Setup the "Playing Field" a place for the 'Toy' to run around in and for you to track.
- Create a patch.png of the 'Toy' and place in the input folder of ps09.
- Complete ps09 ssdfollow.py and track the 'Toy' with an SSD template matching algorithm.
- Complete the code in  $\text{Particle}.$   $\text{py}$  to implement the particle filter.
- Complete code in  $ps09.py$  to implement tracking using the Particle class.
- Use Snaggit or another Screen casting tool and record your Filter tracking the 'Toy'. Narrate and explain your recording and publish to YouTube.